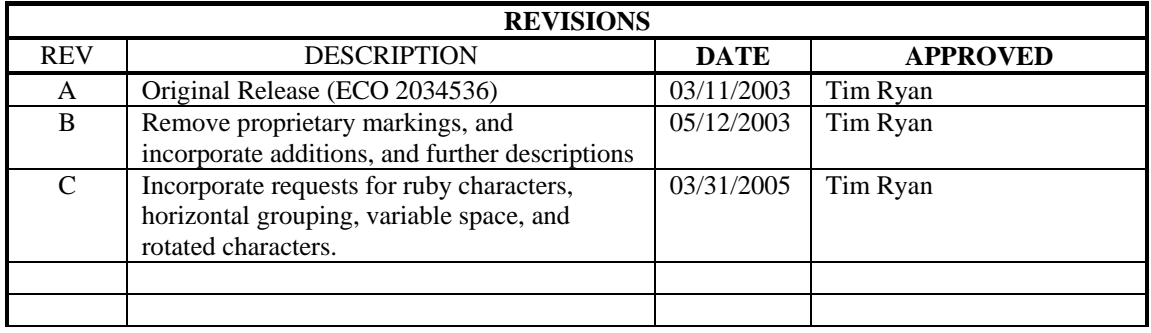

## **Subtitle Specification**  (XML File Format) **for DLP CinemaTM Projection Technology**

# **( Version 1.1 )**

**Data in this specification is subject to correction or change as required.** 

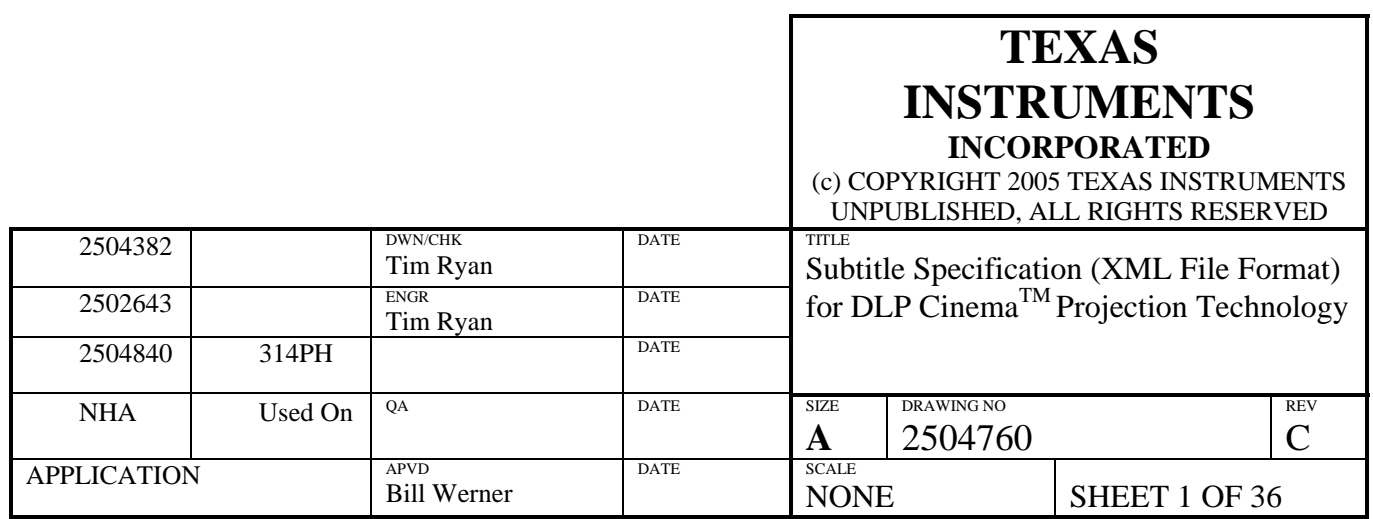

## *IMPORTANT NOTICE*

<span id="page-1-0"></span>Texas Instruments and its subsidiaries (TI) reserve the right to make changes to their products or to discontinue any product or service without notice, and advise customers to obtain the latest version of relevant information to verify, before placing orders, that information being relied on is current and complete. All products are sold subject to the terms and conditions of sale supplied at the time of order acknowledgment, including those pertaining to warranty, patent infringement, and limitation of liability.

TI warrants performance of its products to the specifications applicable at the time of sale in accordance with TI's standard warranty. Testing and other quality control techniques are utilized to the extent TI deems necessary to support this warranty. Specific testing of all parameters of each device is not necessarily performed, except those mandated by government requirements.

In order to minimize risks associated with the customer's applications, adequate design and operating safeguards must be provided by the customer to minimize inherent or procedural hazards.

TI assumes no liability for applications assistance or customer product design. TI does not warrant or represent that any license, either express or implied, is granted under any patent right, copyright, mask work right, or other intellectual property right of TI covering or relating to any combination, machine, or process in which such products or services might be or are used. TI's publication of information regarding any third party's products or services does not constitute TI's approval, license, warranty or endorsement thereof.

Reproduction of information in TI data books or data sheets is permissible only if reproduction is without alteration and is accompanied by all associated warranties, conditions, limitations and notices. Representation or reproduction of this information with alteration voids all warranties provided for an associated TI product or service, is an unfair and deceptive business practice, and TI is not responsible nor liable for any such use.

Resale of TI's products or services with *statements different from or beyond the parameters* stated by TI for that product or service voids all express and any implied warranties for the associated TI product or service, is an unfair and deceptive business practice, and TI is not responsible nor liable for any such use.

Also see: Standard Terms and Conditions of Sale for Semiconductor Products. www.ti.com/sc/docs/stdterms.htm

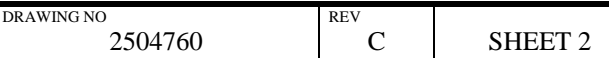

## **Preface**

## **Read This First**

#### <span id="page-2-1"></span><span id="page-2-0"></span>*About This Manual*

This document describes the XML file format used by the DLP Cinema™ Subtitling Process. It is intended as a reference.

#### <span id="page-2-2"></span>*How to Use This Manual*

Chapter 1 describes relevant parts of the XML standard, while Chapter 2 describes each supported tag in detail. Chapter 3 has an example of a subtitle file expressed as an XML document.

#### <span id="page-2-3"></span>*Notational Conventions*

XML examples are shown in a special typeface.

#### <span id="page-2-4"></span>*Related Documentation From Texas Instruments*

No other documents should be required to create a complete subtitle file for a DLP Cinema<sup>™</sup> projector.

#### <span id="page-2-5"></span>*Trademarks*

The Texas Instruments logo and Texas Instruments are registered trademarks of Texas Instruments. Trademarks of Texas Instruments include: TI, DLP, DLP Cinema, CineCanvas, Digital Light Processing, DMD and Digital Micromirror Device.

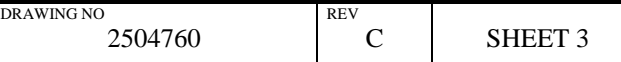

# **Contents**

<span id="page-3-0"></span>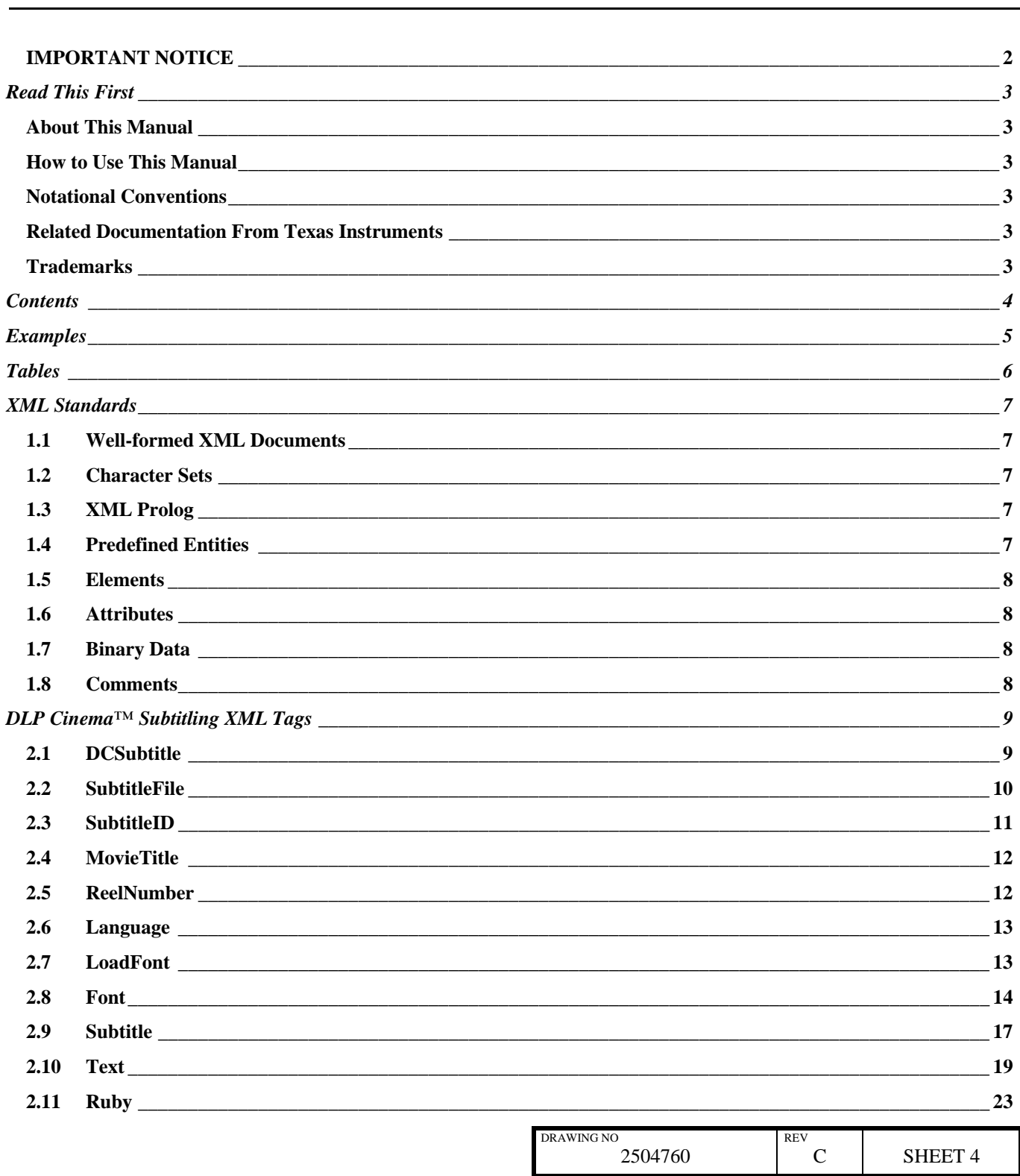

## $\ensuremath{\text{DLP}}\xspace$  Cinema $^{\text{TM}}$  Products

## **Subtitle Specification (XML File Format)**

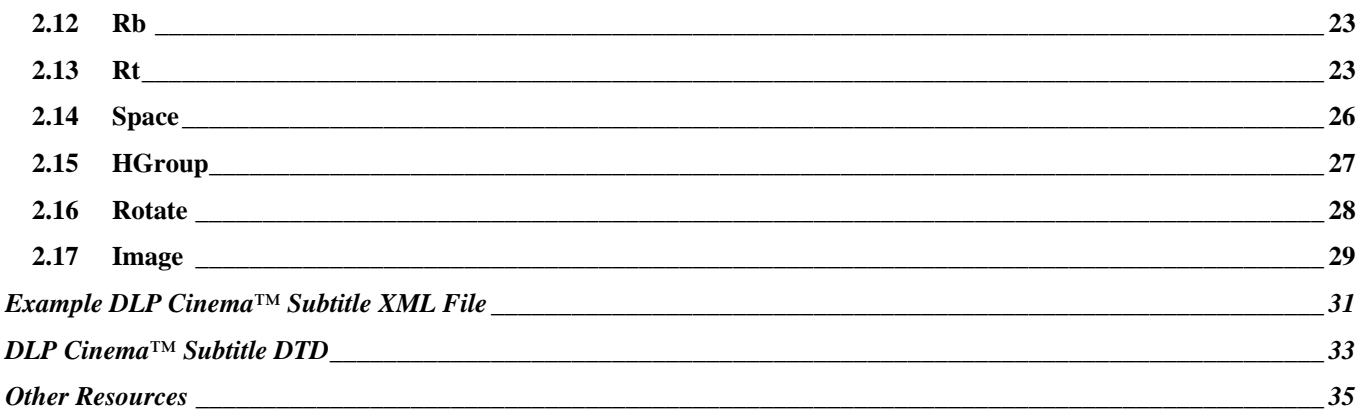

# **Examples**

<span id="page-4-0"></span>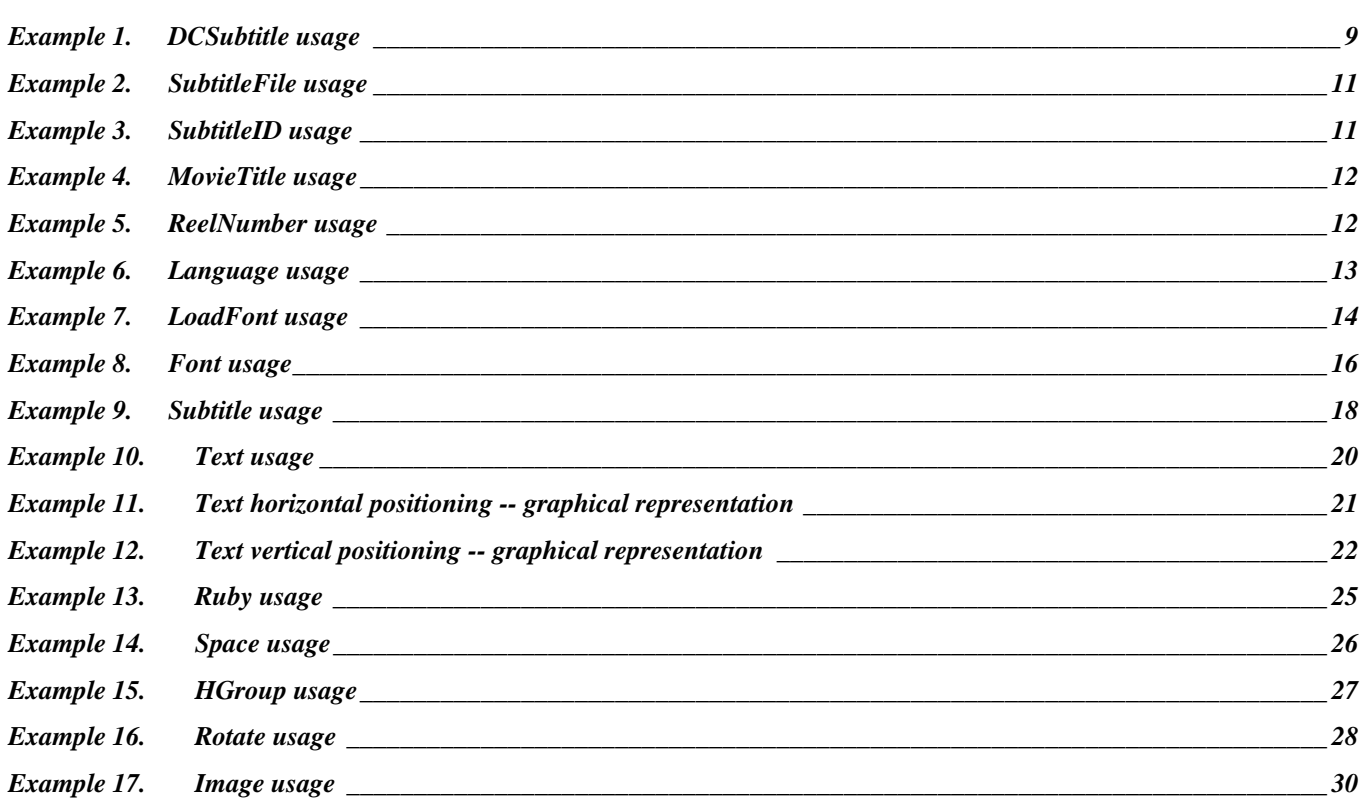

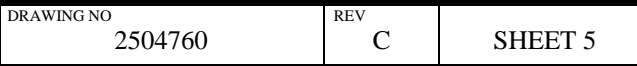

# **Tables**

<span id="page-5-0"></span>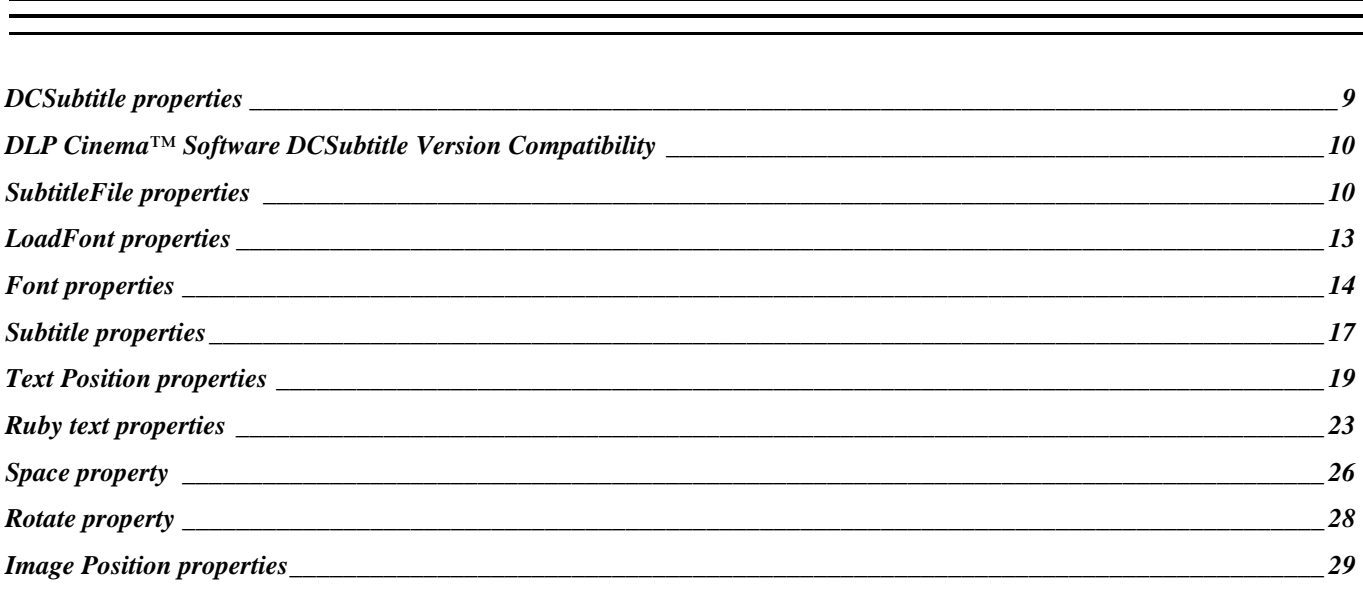

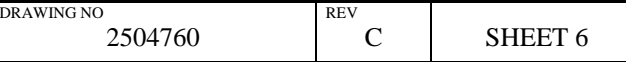

**Chapter 1** 

## **XML Standards**

XML is a standard established by the World Wide Web Consortium (W3C), which is the central standards body of the web. The DLP Cinema™ subtitle XML format, as part of the CineCanvasTM technology, follows the 1.0 version of the standard, and can be found at <http://www.w3.org/TR/2000/REC-xml-20001006>.

The following sections of the XML standard are particularly important with regards to a DLP Cinema™ subtitle XML file.

#### <span id="page-6-1"></span><span id="page-6-0"></span>**1.1 Well-formed XML Documents**

Section 2.1 of the standard defines what is necessary for an XML document to be wellformed. All DLP Cinema™ subtitle XML files must be well-formed and valid. A document type declaration (DTD) specific to the DLP Cinema™ subtitle format is defined to validate against. The DTD is shown in Appendix A.

#### <span id="page-6-2"></span>**1.2 Character Sets**

A well-formed XML file is made up of Unicode characters, expressed in some encoding. The DLP Cinema™ subtitling capability supports both UTF-8 and UTF-16 encodings.

Encoding should be indicated via use of the "encoding=" declaration in the prolog of the XML file.

#### <span id="page-6-3"></span>**1.3 XML Prolog**

All well-formed XML files must begin with a prolog. The prolog is used for several things:

It definitely establishes the file as being in XML format.

It can specify which version of XML is used by the file.

It can specify a character set encoding (such as UTF-8 or UTF-16).

It can specify a DTD which provides a grammar for the document.

DLP Cinema™ subtitling expects the following prolog (although the encoding may differ as described above):

<?xml version="1.0" encoding="UTF-8"?>

#### <span id="page-6-4"></span>**1.4 Predefined Entities**

Since XML uses the '<', '>' and '&' characters for special purposes, their use as content must be escaped.

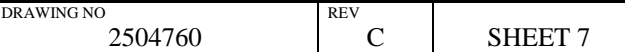

### **Subtitle Specification (XML File Format)**

Similarly, any Unicode character can be specified by using its decimal code-point preceded by "&#" and terminated with ";". For example, "A" represents the character 'A'.

Unicode characters can also be specified using hexadecimal notation by preceding its code-point value with " $&4x$ ". For example, " $&4x41$ ;" represents the character 'A'.

#### <span id="page-7-0"></span>**1.5 Elements**

The basic building blocks of any XML document are the elements. Each element is delimited by open and close tags. An open tag begins with a '<', contains the element name, and ends with a '>'. A close tag begins with a '</', contains the same element name as the open tag, and ends with a '>'.

<MyElement> … </MyElement>

Everything between the open and close tags is the value of the element. Elements can be nested, and constitute a parent / child relationship. If an element has no value, you do not have to specify both open and close tags for that element. It can be represented by an empty tag as shown.

<MyEmptyElement />

#### <span id="page-7-1"></span>**1.6 Attributes**

Attributes are used to tell something about, or add description to, an element without affecting its value. Elements may have attributes and no value at all, hence the empty tag described above. Attributes are inherited from parent to child.

<MyElement MyAttribute="something"> … </MyElement> A more relevant example might be: <Font Size="24" Color="FFFFFFFF"> … </Font>

#### <span id="page-7-2"></span>**1.7 Binary Data**

Since XML is always text, there is currently no standard way to include binary data within the body of an XML document. Normally, an XML document is expected to point to binary data in external files using URLs.

This specification does not support embedded binary data at this time.

#### <span id="page-7-3"></span>**1.8 Comments**

Comments in XML must begin with "<!--" and end with "-->". For example:

<!-- this is an example XML comment -->

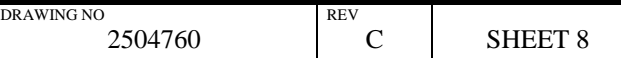

**Chapter 2** 

## **DLP Cinema™ Subtitling XML Tags**

<span id="page-8-0"></span>There are two distinct types of DLP Cinema™ subtitling files. The first type, called the **Presentation List**, is a list of subtitling files. This acts like a table of contents for an entire presentation. The second type, called the **Presentation Data**, contains the actual subtitles themselves. Each portion, or reel, of a presentation can have an individual presentation data file. This will allow the replacement of reels of a presentation and the accompanying subtitles easily. Therefore a presentation list consists of one or more presentation data files. If the presentation is not divided into multiple reels, then there is no need to specify a Presentation List. This chapter is a reference to all of the XML tags used in a DLP Cinema™ subtitling file, and what their individual requirements and restrictions are.

#### <span id="page-8-1"></span>**2.1 DCSubtitle**

All data inside a well formed XML document must be included in the document element. There can be only one document element per XML file. The document element for a Digital Cinema Subtitle XML file is denoted with the **DCSubtitle** tag.

#### <span id="page-8-3"></span>*DCSubtitle properties*

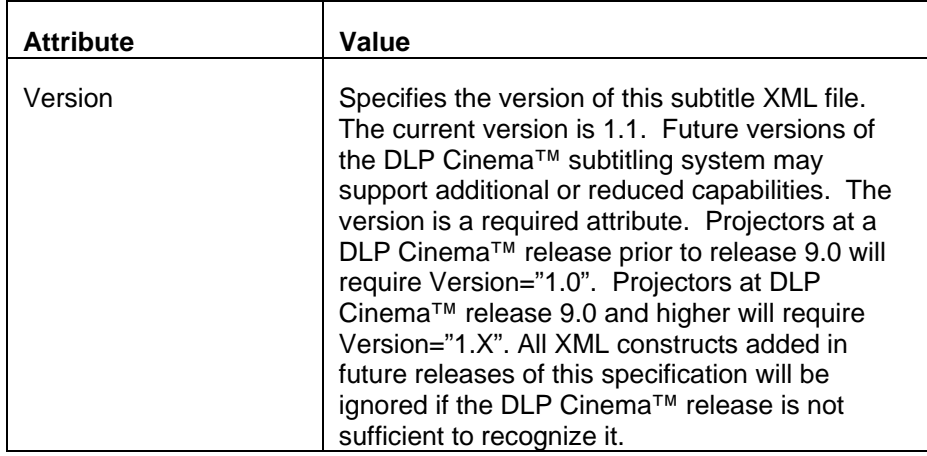

DR.

#### <span id="page-8-2"></span>*Example 1. DCSubtitle usage*

```
<?xml version="1.0" encoding="UTF-8"?>
```

```
<DCSubtitle Version="1.1">
```

```
 ... XML subtitle contents ...
```
</DCSubtitle>

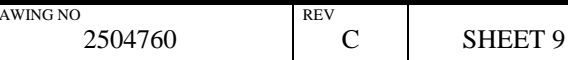

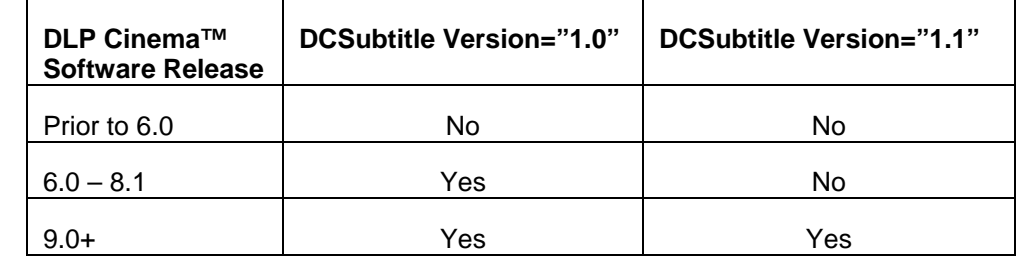

<span id="page-9-1"></span>*DLP Cinema™ Software DCSubtitle Version Compatibility* 

#### <span id="page-9-0"></span>**2.2 SubtitleFile**

The **SubtitleFile** tag is used to denote presentation data files inside a presentation list. At a minimum, a presentation list must contain a single **DCSubtitle** tag followed by one or more **SubtitleFile** tags. XML elements that are allowed in a presentation list include, DCSubtitle, SubtitleFile, SubtitleID, MovieTitle, and Language. Mixing **SubtitleFile** tags and other subtitle tags described in this chapter, with the exception of the tags mentioned in this paragraph, is not allowed. The value of each **SubtitleFile** tag should be an URI (URL) that points to a well formed presentation data file, or another presentation list. Care must be taken to avoid circular references. The URI can be fully qualified, or a relative name. A relative name is relative to the location specified by the server when establishing communications with the projector upon presentation start. Both are shown in the example below. The **SubtitleFile** tag has one optional property, **Offset**. It is specified as an XML attribute and described in the table below. If **Offset** is not specified, then the default offset of 0 is assumed. The time reference used in subtitle files is described in section [2.9](#page-16-0).

#### <span id="page-9-2"></span>*SubtitleFile properties*

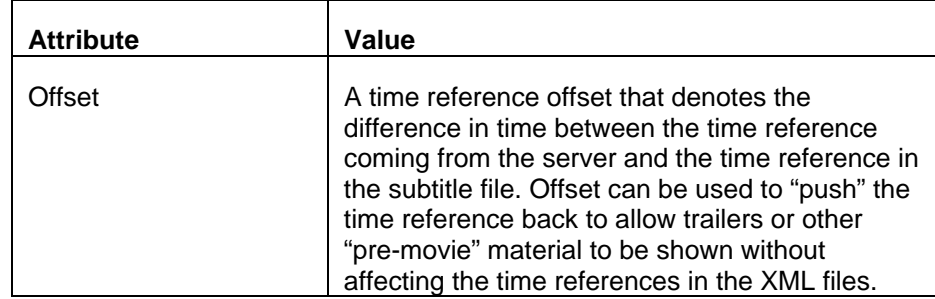

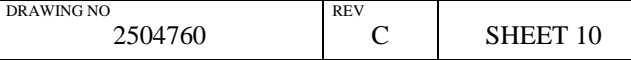

### **Subtitle Specification (XML File Format)**

#### <span id="page-10-1"></span>*Example 2. SubtitleFile usage*

<?xml version="1.0" encoding="UTF-8"?> <DCSubtitle Version="1.1"> <SubtitleFile Offset="00:04:02:000"> http://www.mystudio.com/mymovie/opening\_credits\_reel.xml </SubtitleFile> <SubtitleFile Offset="00:05:24:000"> ./subtitle\_reel1.xml </SubtitleFile> <SubtitleFile Offset="00:26:02:000"> ./subtitle\_reel2.xml </SubtitleFile> <SubtitleFile Offset="00:46:02:000"> ./subtitle\_reel3.xml </SubtitleFile> </DCSubtitle>

#### <span id="page-10-0"></span>**2.3 SubtitleID**

The **SubtitleID** tag is used to denote a Universally Unique Identifier (UUID) for this XML file. A UUID is a 128-bit number that is guaranteed to be unique worldwide. There are multiple UUID generation algorithms available from varied sources. Operating systems, such as Windows, provide functions to generate UUIDs automatically. **SubtitleID** should be generated by the subtitling authoring system and is represented as a hexadecimal string as shown in the example below. **SubtitleID** is required in Presentation Data files, and must precede any Subtitle elements.

#### <span id="page-10-2"></span>*Example 3. SubtitleID usage*

```
<?xml version="1.0" encoding="UTF-8"?> 
<DCSubtitle Version="1.1"> 
      <SubtitleID> 40950d85-63eb-4ee2-b1e8-45c126601b94 </SubtitleID> 
   ... other XML subtitle contents ... 
</DCSubtitle>
```
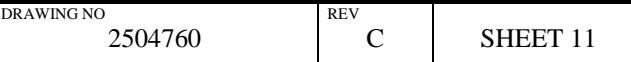

### **Subtitle Specification (XML File Format)**

#### <span id="page-11-0"></span>**2.4 MovieTitle**

The **MovieTitle** tag is used to denote the title of the movie that this subtitle file was generated for. **MovieTitle** is required in Presentation Data files, and must precede any Subtitle elements.

#### <span id="page-11-2"></span>*Example 4. MovieTitle usage*

```
<?xml version="1.0" encoding="UTF-8"?> 
<DCSubtitle Version="1.1"> 
      <SubtitleID> 40950d85-63eb-4ee2-b1e8-45c126601b94 </SubtitleID> 
       <MovieTitle> Bedtime For Bonzo </MovieTitle> 
   ... other XML subtitle contents ... 
</DCSubtitle>
```
#### <span id="page-11-1"></span>**2.5 ReelNumber**

The **ReelNumber** tag is used to denote a particular reel number or subelement of a program that a subtitle file corresponds to. **ReelNumber** is required in Presentation Data files, and must precede any Subtitle elements.

#### <span id="page-11-3"></span>*Example 5. ReelNumber usage*

```
<?xml version="1.0" encoding="UTF-8"?> 
<DCSubtitle Version="1.1"> 
      <SubtitleID> 40950d85-63eb-4ee2-b1e8-45c126601b94 </SubtitleID> 
       <MovieTitle> Bedtime For Bonzo </MovieTitle> 
       <ReelNumber> 1 </ReelNumber> 
   ... other XML subtitle contents ... 
</DCSubtitle>
```
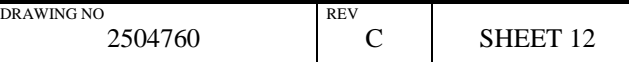

## **DLP CinemaTM Products Subtitle Specification (XML File Format)**

#### <span id="page-12-0"></span>**2.6 Language**

The **Language** tag is used to denote the language used in the subtitle file. **Language** is required in Presentation Data files, and must precede any Subtitle elements.

#### <span id="page-12-2"></span>*Example 6. Language usage*

```
<?xml version="1.0" encoding="UTF-8"?> 
<DCSubtitle Version="1.1"> 
      <SubtitleID> 40950d85-63eb-4ee2-b1e8-45c126601b94 </SubtitleID> 
       <MovieTitle> Bedtime For Bonzo </MovieTitle> 
       <ReelNumber> 1 </ReelNumber> 
       <Language> Dutch </Language> 
   ... other XML subtitle contents ... 
</DCSubtitle>
```
#### <span id="page-12-1"></span>**2.7 LoadFont**

The **LoadFont** tag is used to load a TrueType or OpenType font used in the subtitle file from the server. It specifies the font location as an URI (URL) and identifies the font with an ID which is used as the reference in later **Font** tags. **LoadFont,** if specified, must precede any **Font** element and Subtitle element. If no **LoadFont** element is present in the XML file, then a default font will be used. The **LoadFont** element has only attributes, and no values, so it can be specified as an empty tag as shown below. *Note:* In the current version of the spec, only one (1) font can be loaded for a presentation. If more than one font is specified, only the first will be used. In addition, the size of the font must be 640KB or less. Fonts that are larger than 640KB in size may be reduced, see [Appendix B](#page-34-1) for details. These limitations may be increased or eliminated in future releases.

#### <span id="page-12-3"></span>*LoadFont properties*

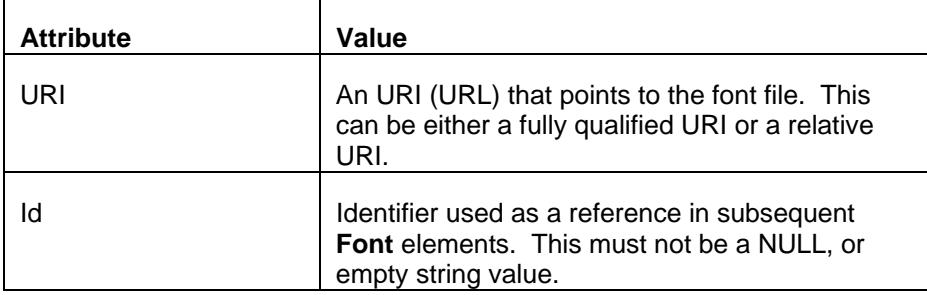

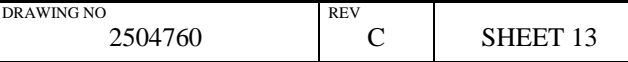

### **Subtitle Specification (XML File Format)**

#### <span id="page-13-1"></span>*Example 7. LoadFont usage*

```
<?xml version="1.0" encoding="UTF-8"?> 
<DCSubtitle Version="1.1"> 
      <SubtitleID> 40950d85-63eb-4ee2-b1e8-45c126601b94 </SubtitleID> 
       <MovieTitle> Bedtime For Bonzo </MovieTitle> 
       <ReelNumber> 1 </ReelNumber> 
       <Language> Dutch </Language> 
       <LoadFont Id="Freds_Font" URI="Fred.ttf" /> 
   ... other XML subtitle contents ... 
</DCSubtitle>
```
#### <span id="page-13-0"></span>**2.8 Font**

The **Font** tag specifies which font to use for the subtitle, and what properties to use with that font. The different font properties are specified as attributes, and are listed in the table below. The font name is specified using the Id="…" attribute. The **Font** element can be used anywhere within the Presentation Data file following the **SubtitleID, MovieTitle, ReelNumber,** and **Language** elements. **Font** elements can be nested within each other to temporarily override a particular attribute. Only the overridden attribute needs to be specified, all other attributes will be inherited from the previous **Font** element.

#### <span id="page-13-2"></span>*Font properties*

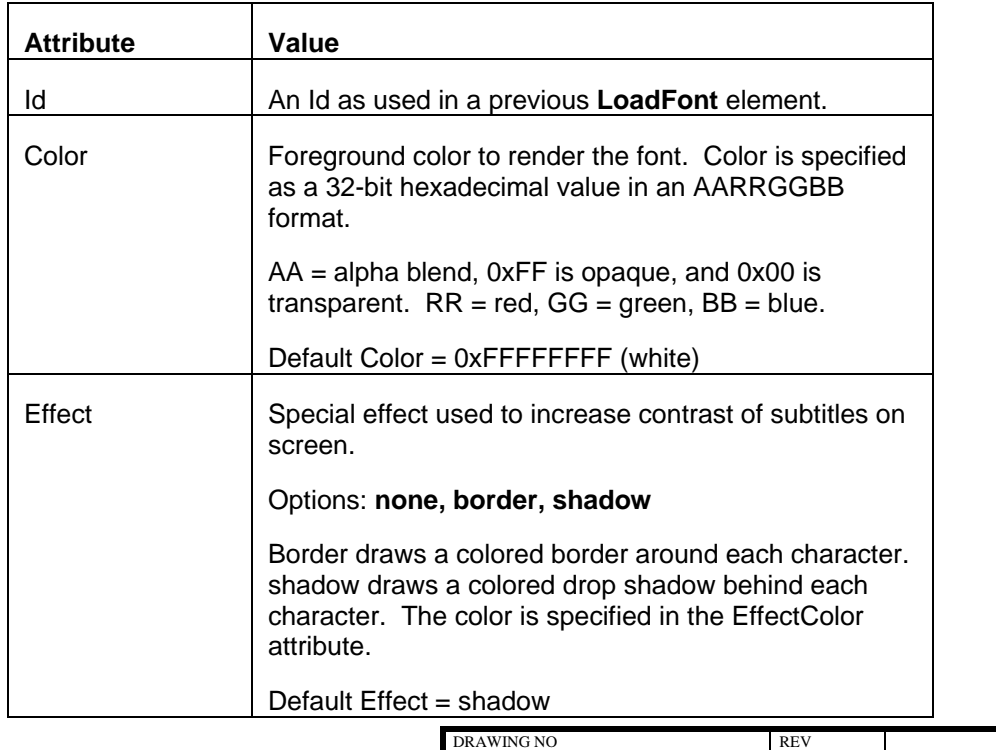

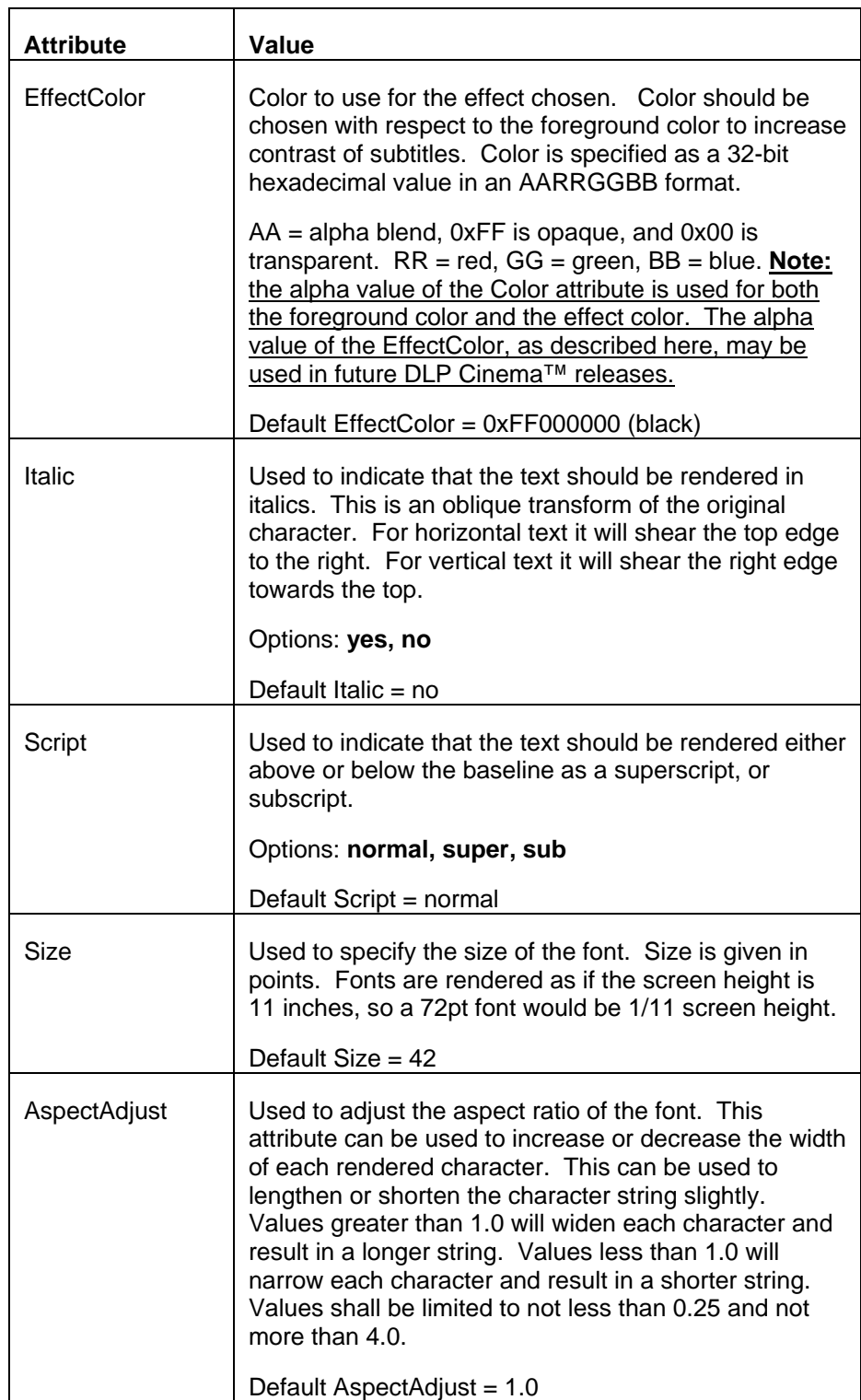

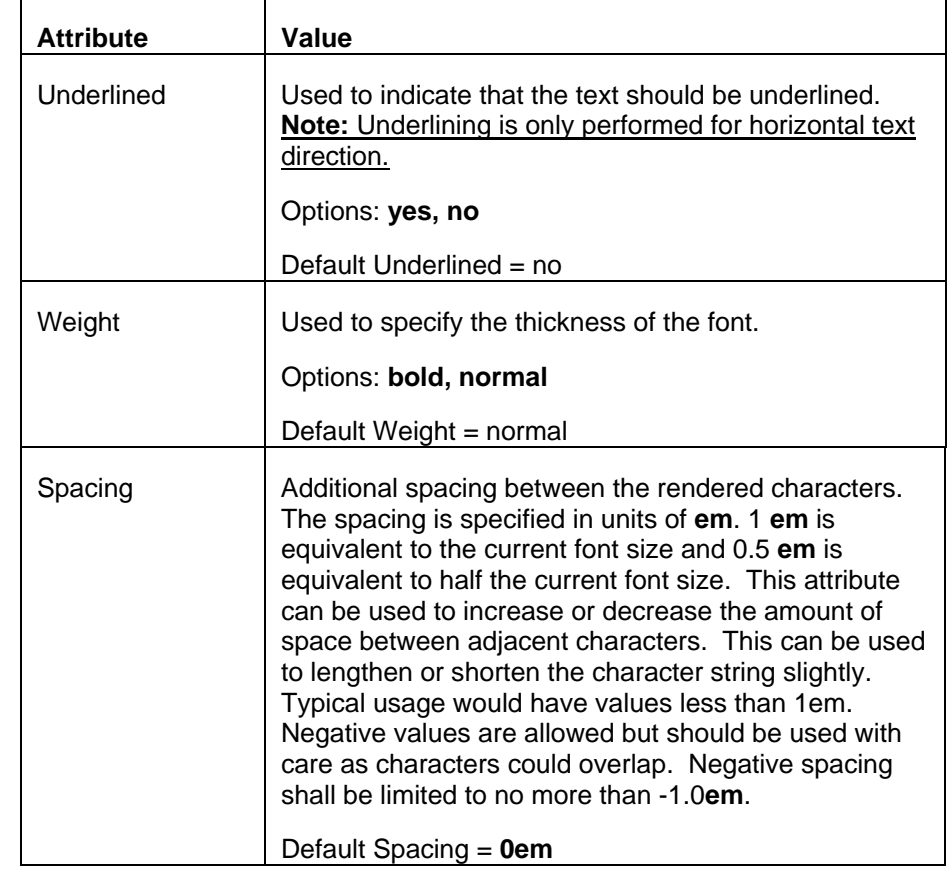

#### <span id="page-15-0"></span>*Example 8. Font usage*

<Font Id="Freds\_Font" Color="ffffffff"

Effect="shadow" EffectColor="FF808080" Size="42">

<!-- opaque white text in Freds font, size 42pt, with a medium grey drop shadow -->

<Subtitle SpotNumber="54" TimeIn="00:12:43:040" TimeOut="00:12:50:010" FadeUpTime="20" FadeDownTime="40">

<Text HAlign="left" HPosition="10.2" VAlign="bottom" VPosition="20.0"> This text is normal </Text >

<Font Italic="yes">

<Text HAlign="left" HPosition="10.2" VAlign="bottom" VPosition="15.0"> This text is italic </Text >

</Font>

<Text HAlign="left" HPosition="10.2" VAlign="bottom" VPosition="10.0"> This <Font Script="super">word </Font>is superscript </Text >

</Subtitle>

</Font>

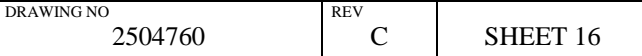

### <span id="page-16-0"></span>**2.9 Subtitle**

The **Subtitle** tag denotes the beginning of a particular subtitle. The Subtitle element is a parent element. It includes five distinct properties and one or more child elements, but no other data. Children of the Subtitle element are **Text**, and **Image**. The different subtitle properties are specified as attributes, and are listed in the table below. They include **SpotNumber**, **TimeIn**, **TimeOut**, **FadeUpTime**, and **FadeDownTime**.

#### <span id="page-16-1"></span>*Subtitle properties*

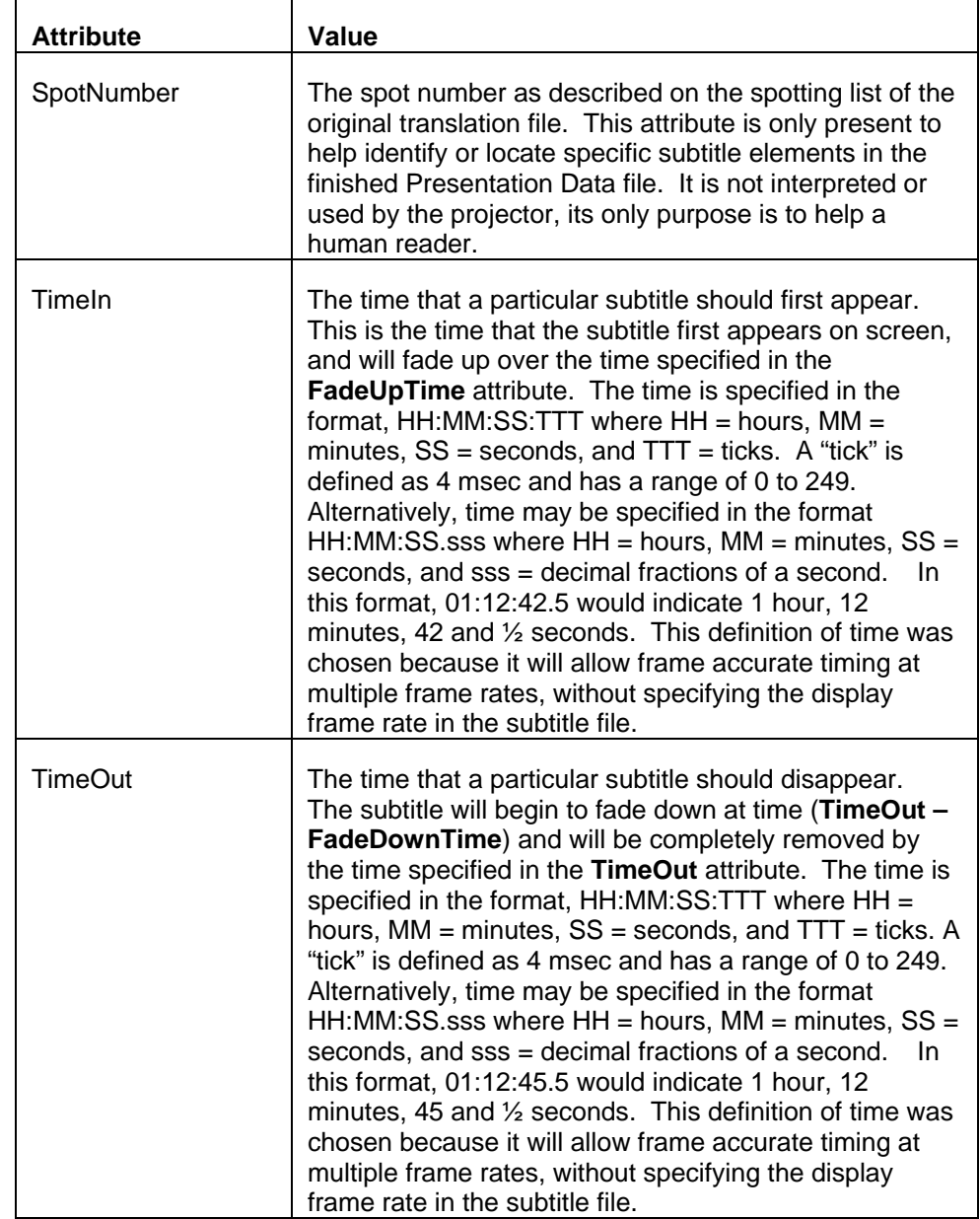

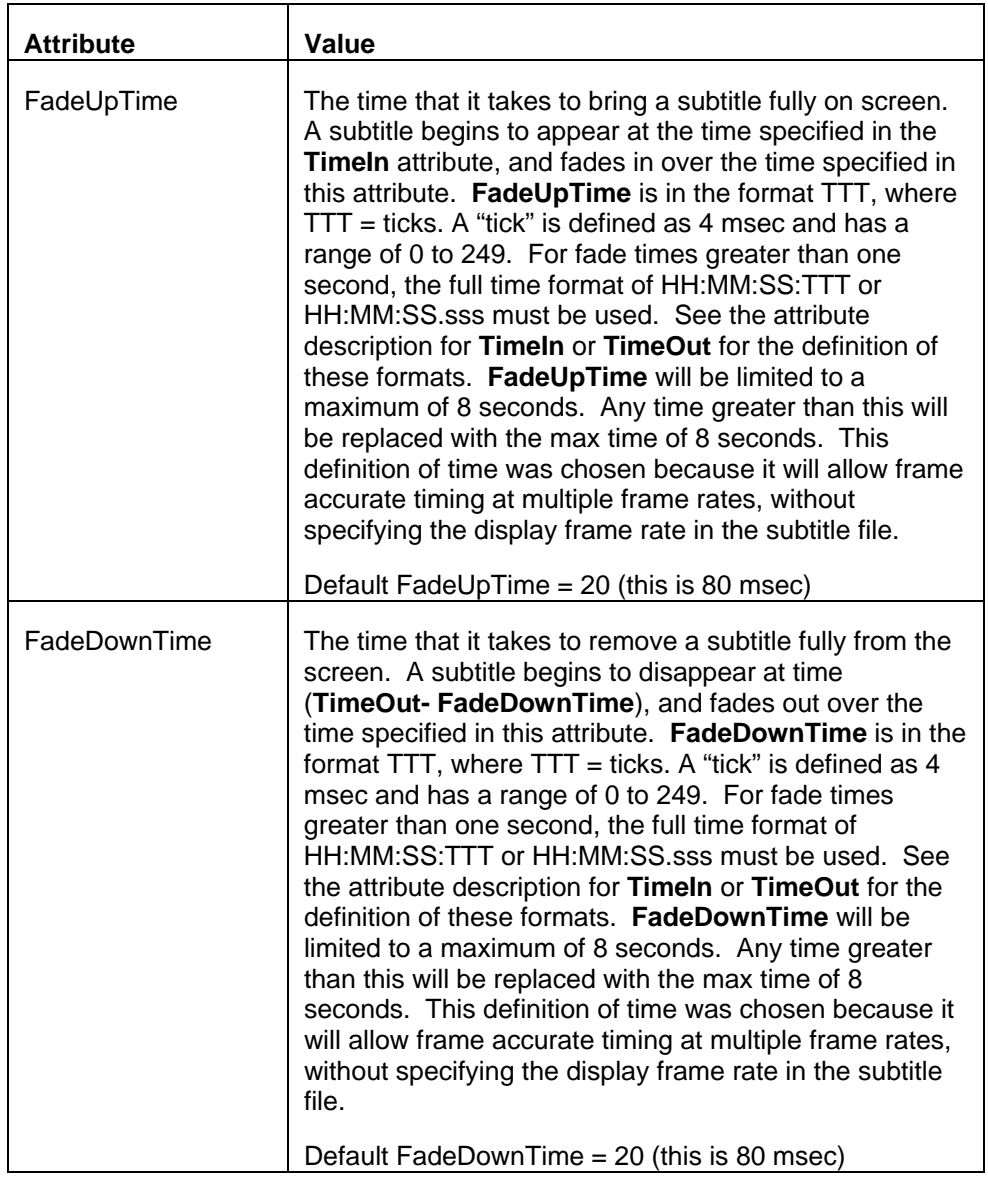

#### <span id="page-17-0"></span>*Example 9. Subtitle usage*

```
<Subtitle SpotNumber="54" TimeIn="00:12:43:040" 
     TimeOut="00:12:50:010" FadeUpTime="20" FadeDownTime="40"> 
<!-- subtitle will appear at 12 minutes, 43 seconds, 40 ticks --> 
<!-- subtitle will disappear at 12 minutes, 50 seconds, 10 ticks --> 
<!-- fade up over 80 msec time = 2 frames at 24fps --> 
<!-- fade down over 160 msec time = 4 frames at 24fps -->
```
<Text HAlign="center" VAlign="bottom" VPosition="20.0"> This is the time for all good men ... </Text >

</Subtitle>

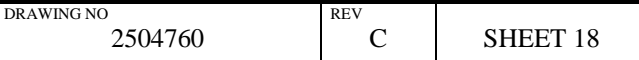

### <span id="page-18-0"></span>**2.10 Text**

The **Text** tag denotes the actual subtitle text that is to be rendered on screen. The text string should be short enough to fit on screen using the font specified at the position specified. Multiple lines of text should be handled by multiple **Text** elements. The **Text** element has five attributes, **Direction**, **HAlign**, **HPosition**, **VAlign**, and **VPosition**. These are described in the table below.

#### <span id="page-18-1"></span>*Text Position properties*

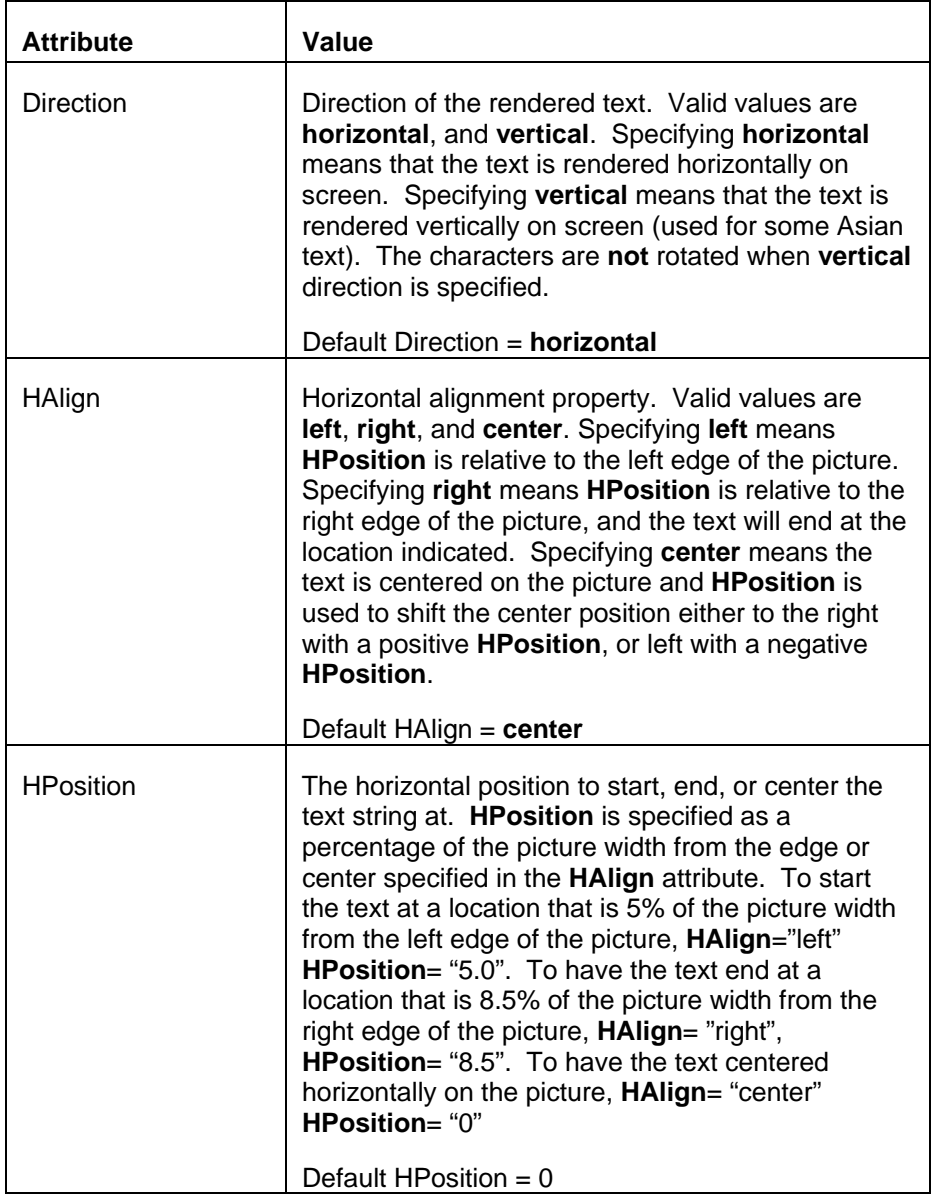

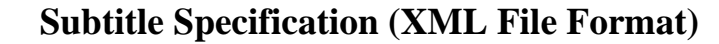

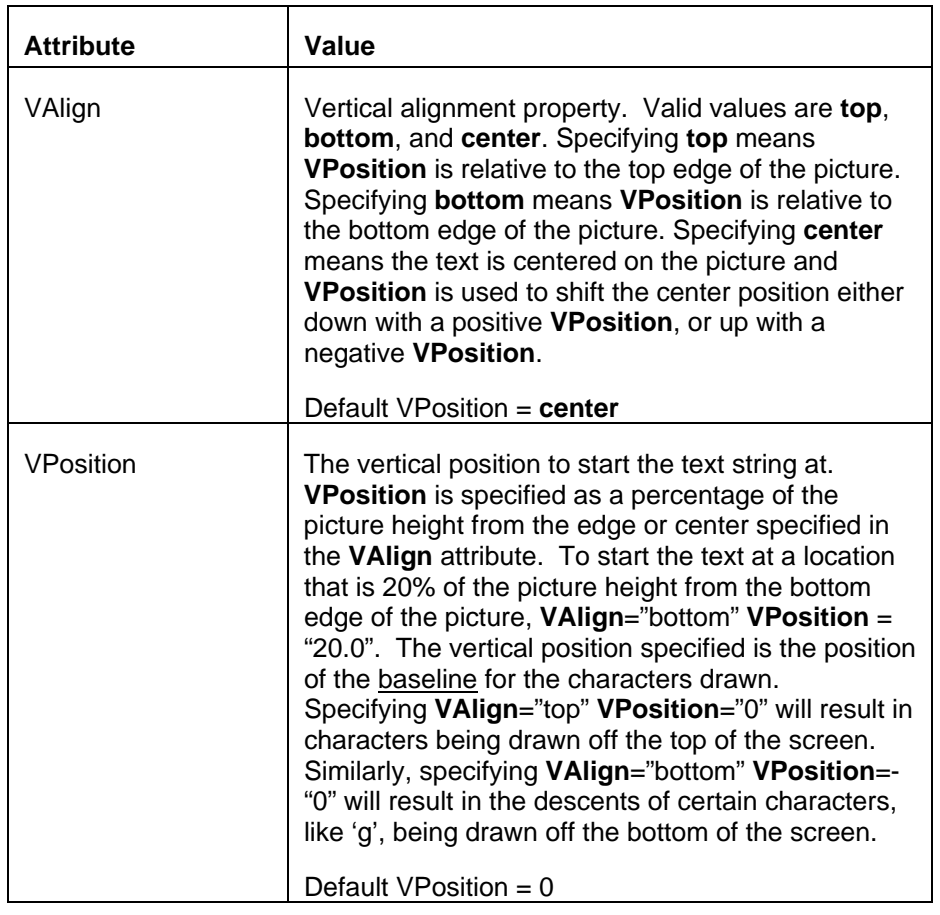

<span id="page-19-0"></span>*Example 10. Text usage* 

<Text Direction="horizontal" HAlign="left" HPosition="10.2" VAlign="bottom" VPosition="20.0"> This is the time for all good men  $\ldots$  </Text >

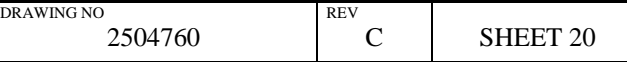

## **DLP CinemaTM Products Subtitle Specification (XML File Format)**

<span id="page-20-0"></span>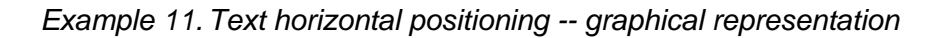

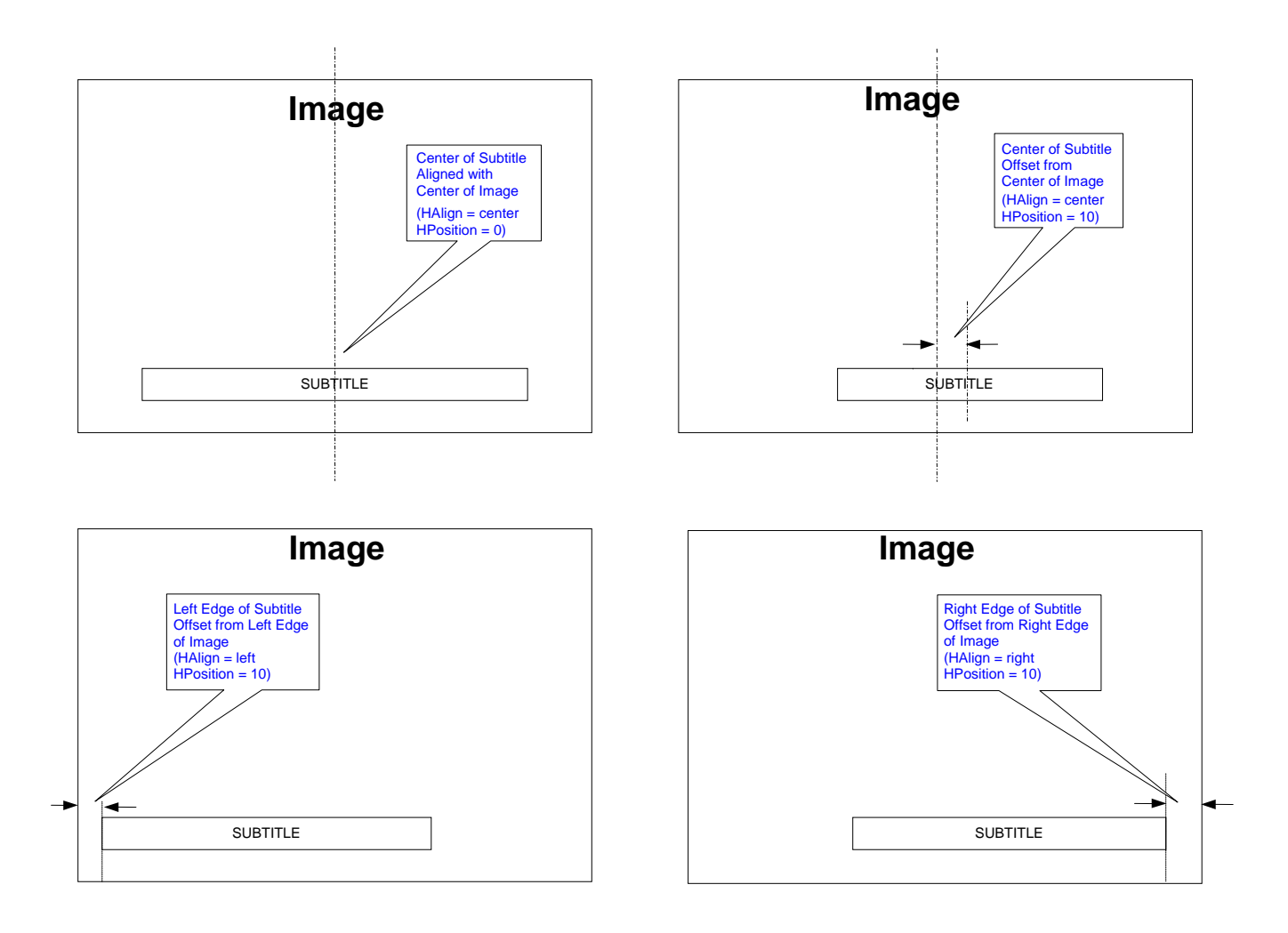

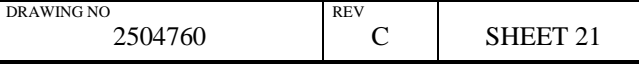

## **Subtitle Specification (XML File Format)**

*Example 12. Text vertical positioning -- graphical representation* 

<span id="page-21-0"></span>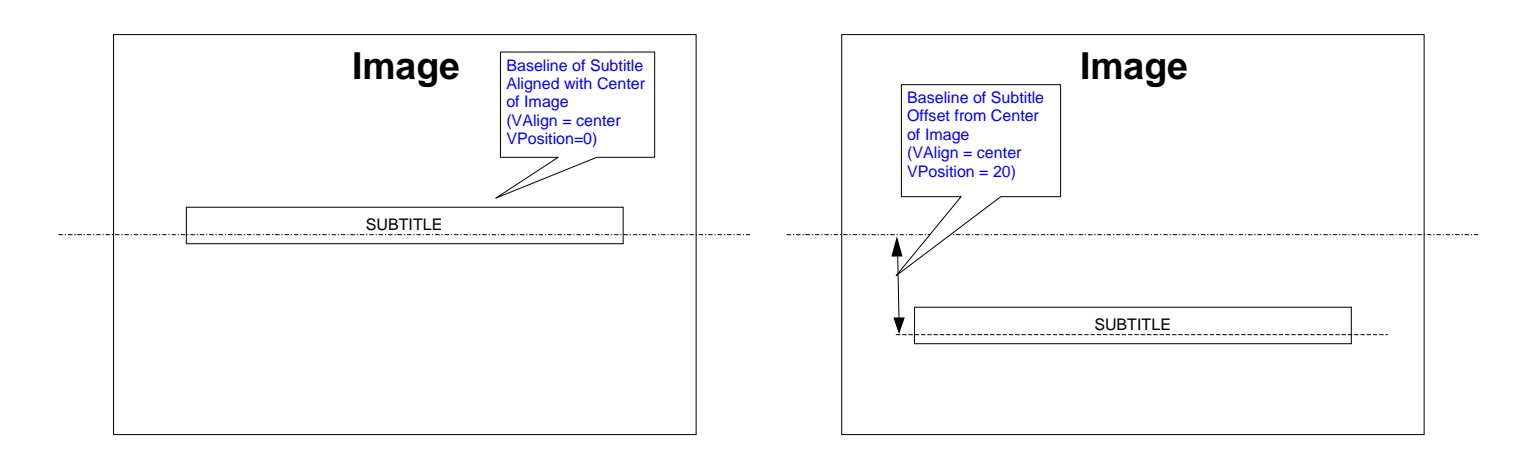

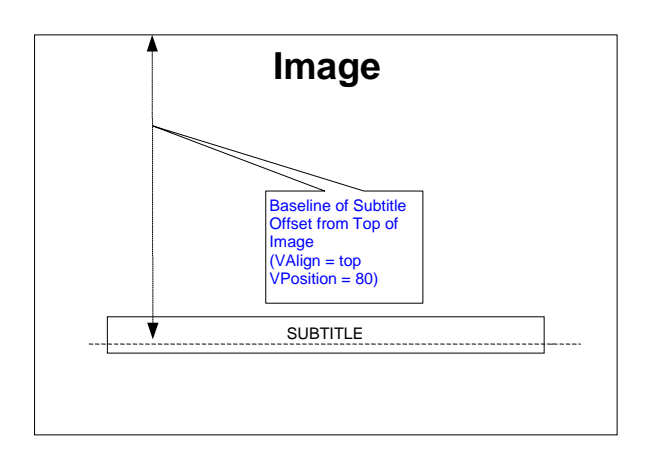

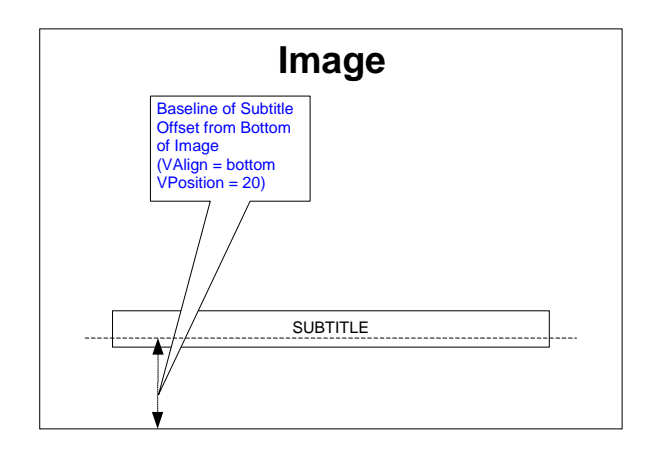

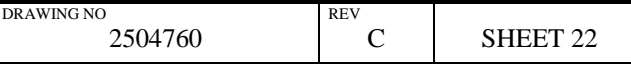

#### <span id="page-22-0"></span>**2.11 Ruby**

The **Ruby** tag is new in version 1.1. It has no definition in a version 1.0 subtitle file and any text inside it will be ignored. It is a container tag used to specify ruby characters that are to be associated with a set of base characters in Asian text, specifically Japanese. The **Ruby** element must contain exactly 1 **Rb** element, and 1 **Rt** element. Any other text inside the **Ruby** element will be ignored. The **Ruby** element is only valid inside a **Text** element. **Font** elements are not allowed inside a **Ruby** element. **HGroup** elements are not allowed inside a **Ruby** element

### <span id="page-22-1"></span>**2.12 Rb**

The **Rb** or RubyBase tag is new in version 1.1. It has no definition in a version 1.0 subtitle file and any text inside it will be ignored. It is a container tag used to specify the set of base characters that ruby text will be associated with in Asian text, specifically Japanese. The **Rb** tag is only valid inside a **Ruby** element. In this version of the specification, there must be a single **Rb** element inside a **Ruby** element.

#### <span id="page-22-2"></span>**2.13 Rt**

The **Rt** or RubyText tag is new in version 1.1. It has no definition in a version 1.0 subtitle file and any text inside it will be ignored. It is a container tag used to specify the actual ruby characters that will be associated with the base characters specified in a corresponding **Rb** element in Asian text, specifically Japanese. The **Rt** tag is only valid inside a **Ruby** element. In this version of the specification, there must be a single **Rt** element inside a **Ruby** element. The **Rt** element has four attributes, **Size**, **Position**, **Offset**, and **Spacing**. These are described in the table below. The ruby characters will be centered with respect to the base characters in all cases.

#### <span id="page-22-3"></span>*Ruby text properties*

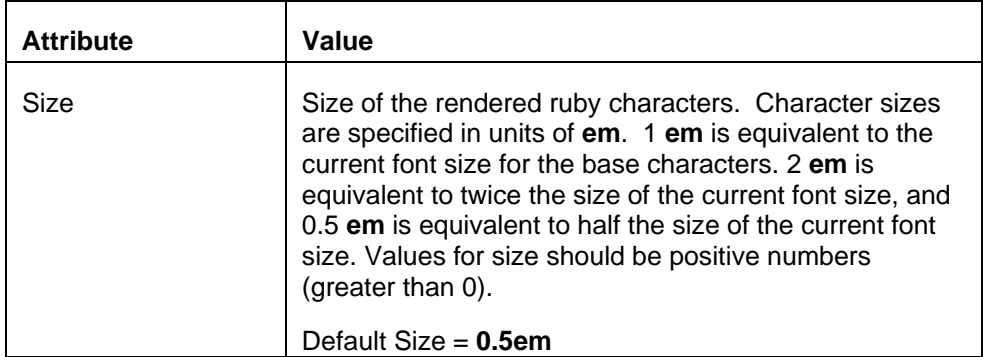

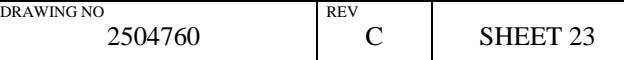

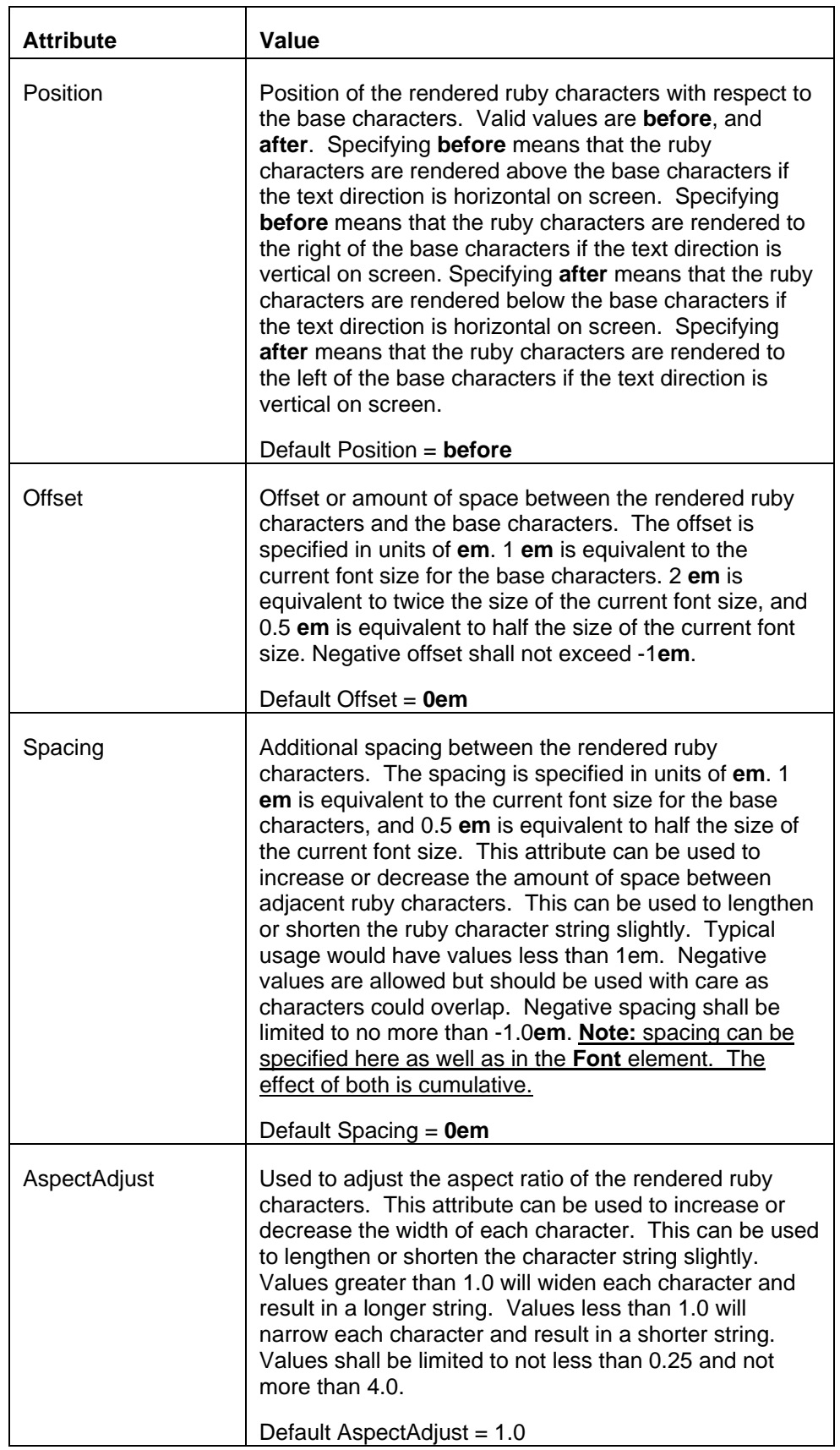

## **Subtitle Specification (XML File Format)**

#### <span id="page-24-0"></span>*Example 13. Ruby usage*

#### **Example 1:**

<Text Direction="horizontal" HAlign="left" HPosition="11.4" VAlign="top" VPosition="95.6"> <Ruby> <Rb>雄</Rb> <Rt Size="0.5em" Position="before" Offset="0.5em" Spacing="0em">おす</Rt> </Ruby> </Text>

Should produce something like this.

おす

雄

**Example 2:** 

```
<Text Direction = "horizontal" HAlign="left" HPosition="11.4" 
VAlign="top" VPosition="85.6"> 
カール 君は 
<Ruby> 
        <Rb>"隷属"</Rb> 
        <Rt Size="0.5em" Position ="After" Offset="0.5em">れいぞく</Rt> 
</Ruby> 
って
```
</Text>

Should produce something like this.

カール 君は "隷属" って

れいぞく

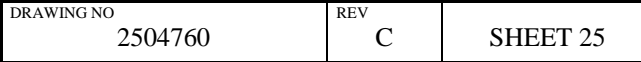

#### <span id="page-25-0"></span>**2.14 Space**

The **Space** tag is new in version 1.1. It has no definition in a version 1.0 subtitle file and any text inside it will be ignored. It is a mechanism to insert a variable width amount of space in the middle of a rendered text string. The amount of space to insert is defined by using the attribute **Size** described in the table below. The **Space** tag is only valid inside a **Text** element. **Font** elements are not allowed inside a **Space** element. The **Space** element has only attributes, and no values, so it can be specified as an empty tag as shown below.

#### <span id="page-25-2"></span>*Space property*

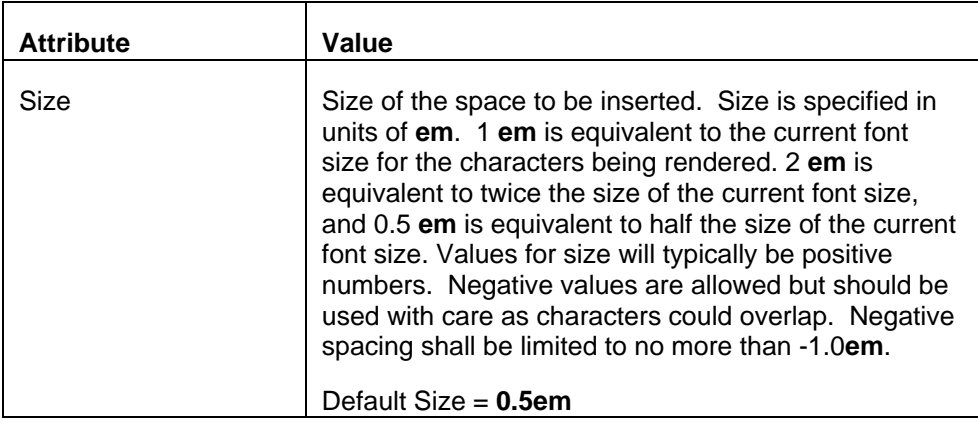

<span id="page-25-1"></span>*Example 14. Space usage* 

<Text HAlign="center" HPosition="0.0" VAlign="bottom" VPosition="10.2">This is some text<Space Size="2.5em"/>with a 2 and a half character space in the middle.</Text>

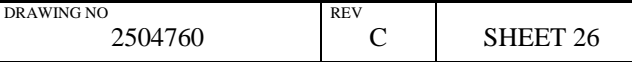

#### <span id="page-26-0"></span>**2.15 HGroup**

The **HGroup** tag is new in version 1.1. It has no definition in a version 1.0 subtitle file and any text inside it will be ignored. It is a container tag used to specify a string of characters that are to be rendered horizontally in a subtitle that has text direction set to vertical. This is most common for multi-digit numbers in an Asian text string. This is a temporary override for the text direction specified as an attribute in the **Text** element. The **HGroup** tag is only valid inside a **Text** element. The **HGroup** element is not allowed inside a **Ruby** element. The **Ruby** element is not allowed inside an **HGroup** element. **Font** elements are not allowed inside an **HGroup** element.

#### <span id="page-26-1"></span>*Example 15. HGroup usage*

```
<Text Direction="vertical" HAlign="right" HPosition="10.0" 
VAlign="top" VPosition="8.25"> <HGroup>1963</HGroup> 
年は良い年だった。</Text>
```
Should produce something like this.

1963 年 は 良 い 年 だ っ た  $\circ$ 

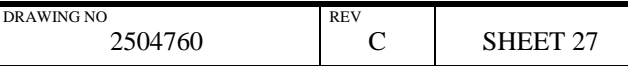

#### <span id="page-27-0"></span>**2.16 Rotate**

The **Rotate** tag is new in version 1.1. It has no definition in a version 1.0 subtitle file and any text inside it will be ignored. It is a container tag used to specify a string of characters that are to be rotated either right or left by 90 degrees before they are rendered on screen. This is most common for special characters in an Asian text string that is being displayed vertically. The **Rotate** tag is only valid inside a **Text** element. **Font** elements are not allowed inside a **Rotate** element. **Rotate** elements are not allowed to be nested inside another **Rotate** element. The **Rotate** element has one attribute, **Direction** which is described in the table below.

#### <span id="page-27-2"></span>*Rotate property*

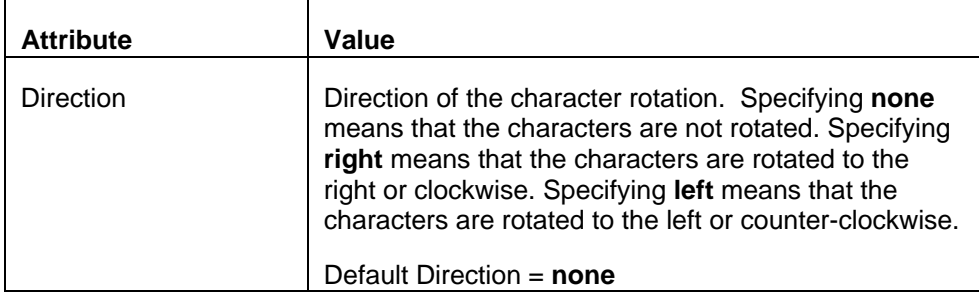

#### <span id="page-27-1"></span>*Example 16. Rotate usage*

```
<Text Direction="vertical" HAlign="right" HPosition="10.0" 
VAlign="top" VPosition="8.25"> 私はドイツ国籍で<Rotate 
Direction="right">― </Rotate></Text>
```
Should produce something like this.

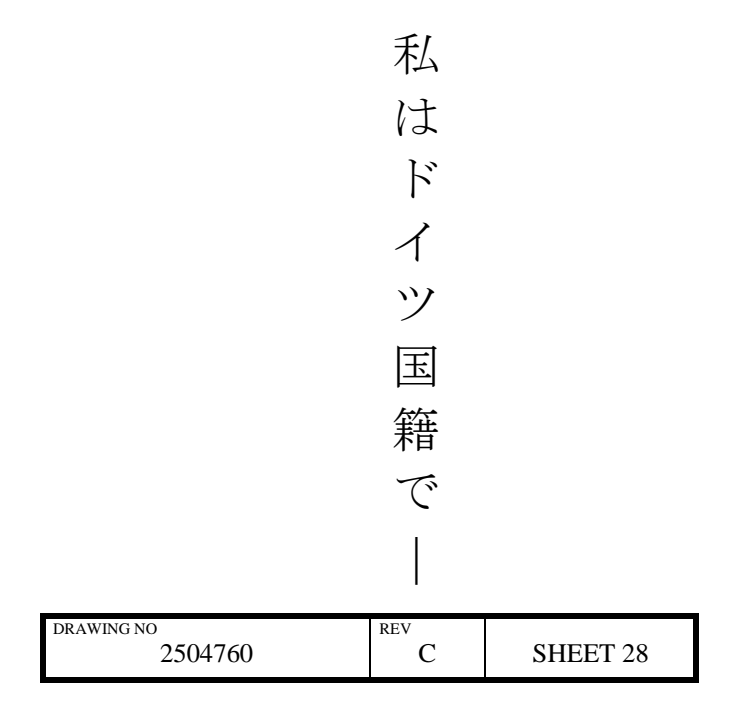

### <span id="page-28-0"></span>**2.17 Image**

The **Image** tag references an image to be displayed on screen instead of a text string. The value specifies the location of the image as an URI (URL). This can be either a fully qualified URI or a relative path. This specification supports the image format Portable Network Graphics (PNG). The image position on screen is defined by using the position specified by the position attributes **HAlign**, **HPosition**, **VAlign**, and **VPosition**. Images will be stored on the server, and retrieved when referenced.

#### <span id="page-28-1"></span>*Image Position properties*

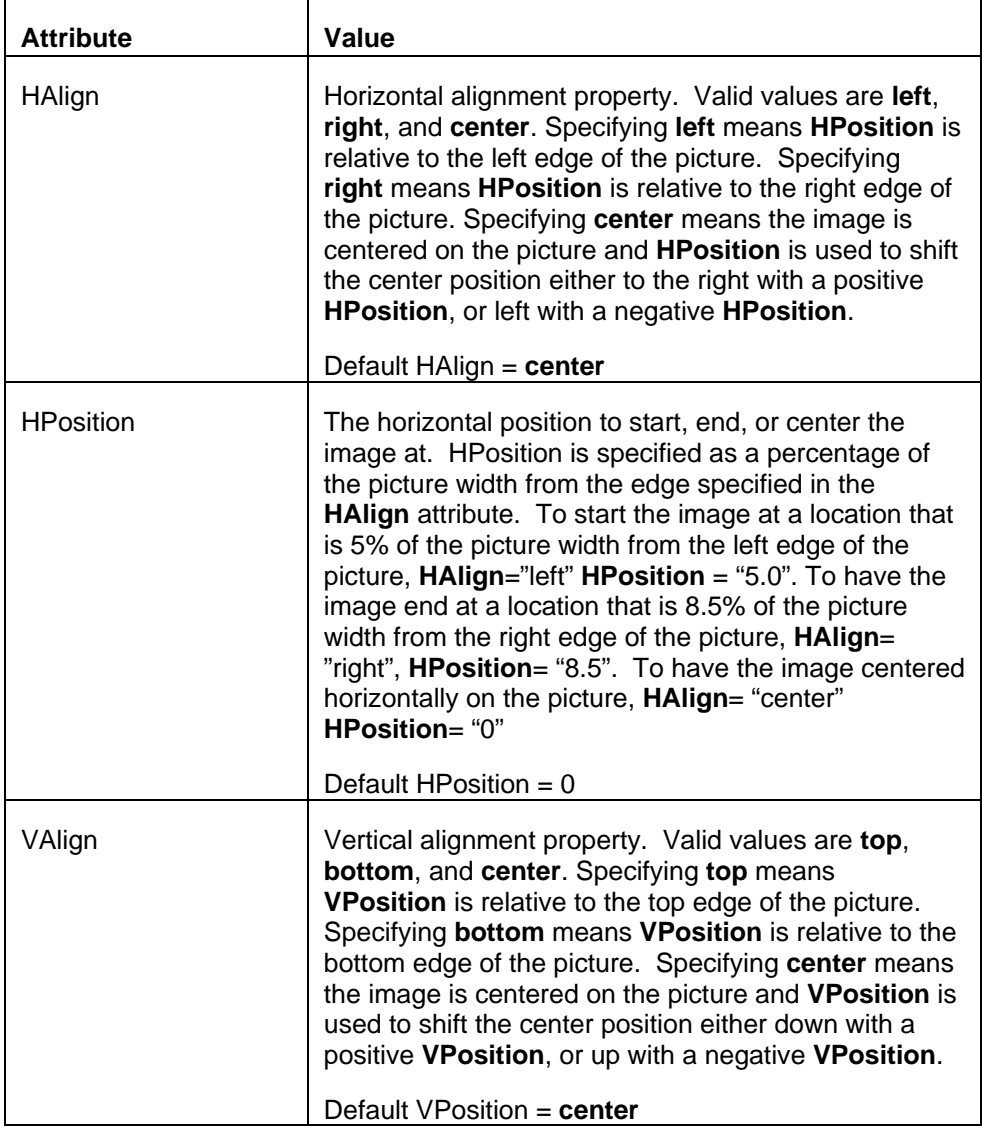

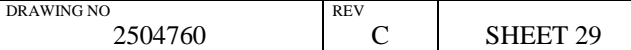

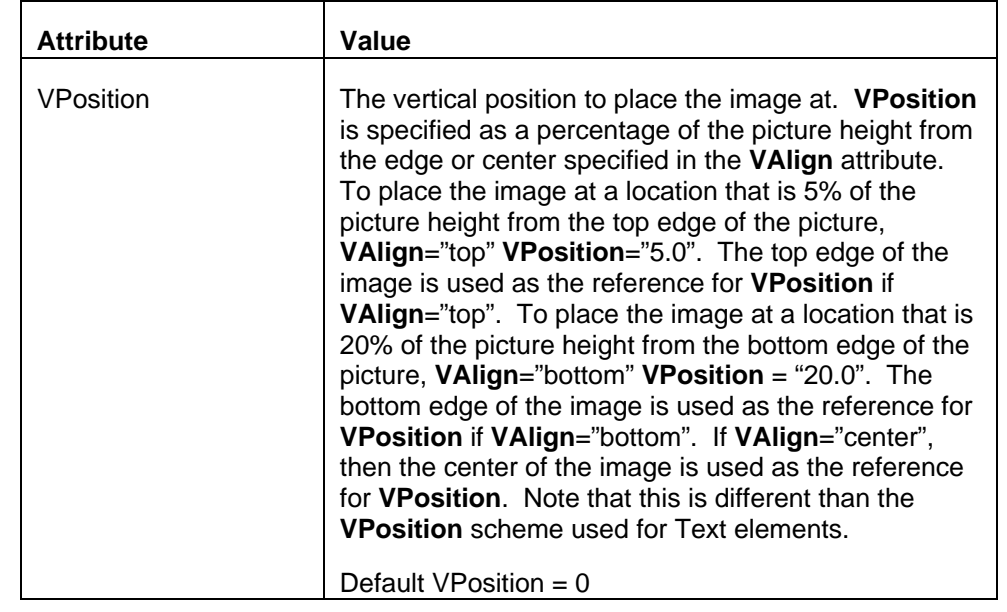

<span id="page-29-0"></span>*Example 17. Image usage* 

<Image HAlign="right" HPosition="2.5" VAlign="bottom" VPosition="10.2"> BonzoImage1.png </Image>

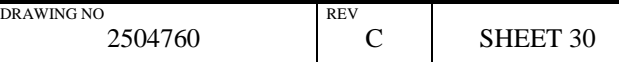

**Chapter 3** 

# **Example DLP Cinema™ Subtitle XML File**

<span id="page-30-0"></span>Note: Indentation is used to enhance readability, and is not required.

```
<?xml version="1.0" encoding="UTF-8"?> 
<!-- *** XML Subtitle File *** --> 
<!-- *** Created By Texas Instruments *** --> 
<!-- *** Wednesday, November 13, 2002 *** --> 
<DCSubtitle Version="1.0"> 
       <SubtitleID> 5517935f-7cb2-4f47-a243-7b587b68e32e </SubtitleID> 
       <MovieTitle> Julius Ceasar </MovieTitle> 
       <ReelNumber> 1 </ReelNumber> 
       <Language> English </Language> 
       <!-- Set the default font characteristics --> 
       <LoadFont Id="theFont" URI="/Font/Helvetica.ttf"> </LoadFont> 
       <Font Id="theFont" Color="FFFFFFFF" Effect="shadow" EffectColor="FF000000" 
       Size="42"> 
       <!-- Turn on italics for the following line --> 
       <Font Italic="yes"> 
       <Subtitle SpotNumber="1" TimeIn="00:00:25:219" TimeOut="00:00:30:198" 
       FadeUpTime="20" FadeDownTime="20"> 
               <Text HAlign="center" VAlign="bottom" VPosition="20.00"> Julius 
               Ceasar </Text> 
       </Subtitle> 
       <!-- Turn off italics but leave all other characteristics --> 
       </Font> 
       <Subtitle SpotNumber="2" TimeIn="00:00:35:219" TimeOut="00:00:37:198" 
       FadeUpTime="20" FadeDownTime="20"> 
               <Text HAlign="center" VAlign="bottom" VPosition="10.00"> Hence! 
               Home, you idle creatures get you home. </Text> 
       </Subtitle> 
       <Subtitle SpotNumber="3" TimeIn="00:00:38:011" TimeOut="00:00:40:011" 
       FadeUpTime="20" FadeDownTime="20"> 
               <Text HAlign="center" VAlign="bottom" VPosition="10.00"> Is this a 
               holiday? </Text> 
                                  DRAWING NO REVENUES.
```
2504760 C SHEET 31

```
</Subtitle>
```
<Subtitle SpotNumber="4" TimeIn="00:00:41:052" TimeOut="00:00:45:219" FadeUpTime="20" FadeDownTime="20">

> <Text HAlign="center" VAlign="bottom" VPosition="20.00"> What! Know you not,  $\langle$  Text>

<Text HAlign="center" VAlign="bottom" VPosition="10.00"> being mechanical, you ought not walk </Text>

```
</Subtitle>
```
<Subtitle SpotNumber="5" TimeIn="00:00:46:031" TimeOut="00:00:48:198" FadeUpTime="20" FadeDownTime="20">

<Text HAlign="center" VAlign="bottom" VPosition="10.00"> upon a labouring day without the sign of your profession? </Text>

```
</Subtitle>
```
<Subtitle SpotNumber="6" TimeIn="00:00:50:011" TimeOut="00:00:52:011" FadeUpTime="20" FadeDownTime="20">

<Text HAlign="center" VAlign="bottom" VPosition="10.00"> Speak, what trade art thou?</Text>

```
</Subtitle>
```
<Subtitle SpotNumber="7" TimeIn="00:00:53:052" TimeOut="00:00:54:219" FadeUpTime="20" FadeDownTime="20">

<Text HAlign="center" VAlign="bottom" VPosition="10.00"> Why, sir, a carpenter. </Text>

#### </Subtitle>

<Subtitle SpotNumber="9" TimeIn="00:00:56:094" TimeOut="00:00:58:156" FadeUpTime="20" FadeDownTime="20">

<Text HAlign="center" VAlign="bottom" VPosition="10.00"> Where is thy leather apron and thy rule? </Text>

```
</Subtitle>
```
... *other subtitles removed for brevity* ...

<Subtitle SpotNumber="280" TimeIn="00:20:37:156" TimeOut="00:20:39:219" FadeUpTime="20" FadeDownTime="20">

<Text HAlign="center" VAlign="bottom" VPosition="20.00"> For it is after midnight, and ere day </Text>

<Text HAlign="center" VAlign="bottom" VPosition="10.00"> we will awake him and be sure of him.</Text>

```
</Subtitle>
```

```
</Font>
```
</DCSubtitle>

<!-- \*\*\* Created By Texas Instruments \*\*\* -->

```
<!-- *** XML Subtitle File *** -->
```
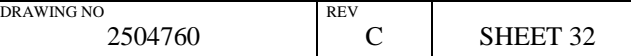

## **Appendix A**

## **DLP Cinema™ Subtitle DTD**

The DLP Cinema  $TM$  subtitle XML file should be validated against a document type declaration (DTD). The DTD for this version of the specification is defined below. This DTD is provided by, and maintained by Texas Instruments.

#### <span id="page-32-0"></span>**A.1 DTD Specification**

```
<!ELEMENT DCSubtitle (SubtitleID, MovieTitle, ReelNumber, Language, LoadFont*, 
Font*, Subtitle*)> 
   <!ATTLIST DCSubtitle Version CDATA #REQUIRED> 
<!ELEMENT SubtitleID (#CDATA)> 
<!ELEMENT MovieTitle (#CDATA)> 
<!ELEMENT ReelNumber (#CDATA)> 
<!ELEMENT Language (#CDATA)> 
<!ELEMENT LoadFont EMPTY> 
  <!ATTLIST LoadFont Id CDATA #REQUIRED> 
  <!ATTLIST LoadFont URI CDATA #REQUIRED> 
<!ELEMENT Font (#PCDATA | Font | Subtitle | Text | Image)*> 
   <!ATTLIST Font Id CDATA #IMPLIED> 
   <!ATTLIST Font Color CDATA #IMPLIED> 
   <!ATTLIST Font Effect CDATA #IMPLIED> 
   <!ATTLIST Font EffectColor CDATA #IMPLIED> 
   <!ATTLIST Font Italic CDATA #IMPLIED> 
   <!ATTLIST Font Script CDATA #IMPLIED> 
   <!ATTLIST Font Size CDATA #IMPLIED> 
<!ELEMENT Subtitle (Font | Text | Image)*> 
   <!ATTLIST Subtitle SpotNumber CDATA #REQUIRED> 
   <!ATTLIST Subtitle TimeIn CDATA #REQUIRED> 
   <!ATTLIST Subtitle TimeOut CDATA #REQUIRED> 
   <!ATTLIST Subtitle FadeUpTime CDATA #IMPLIED> 
   <!ATTLIST Subtitle FadeDownTime CDATA #IMPLIED> 
<!ELEMENT Text (#PCDATA | Font | Ruby* | Space* | HGroup* | Rotate*)*> 
   <!ATTLIST Text Direction CDATA #IMPLIED> 
   <!ATTLIST Text HAlign CDATA #IMPLIED>
```
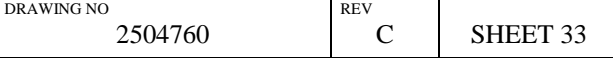

```
Subtitle Specification (XML File Format)
```

```
 <!ATTLIST Text HPosition CDATA #IMPLIED>
```

```
 <!ATTLIST Text VAlign CDATA #IMPLIED>
```
<!ATTLIST Text VPosition CDATA #IMPLIED>

```
<!ELEMENT Ruby (Rb, Rt)>
```

```
< ! ELEMENT \; Rb \; (#CDATA) >
```

```
<!ELEMENT Rt (#PCDATA)>
```
<!ATTLIST Rt Size CDATA #IMPLIED>

<!ATTLIST Rt Position CDATA #IMPLIED>

<!ATTLIST Rt Offset CDATA #IMPLIED>

<!ATTLIST Rt Spacing CDATA #IMPLIED>

<!ELEMENT Space EMPTY>

<!ATTLIST Space Size CDATA #IMPLIED>

<!ELEMENT HGroup (#CDATA)>

<!ELEMENT Rotate (#CDATA)>

<!ELEMENT Image (#PCDATA)>

<!ATTLIST Image HAlign CDATA #IMPLIED>

<!ATTLIST Image HPosition CDATA #IMPLIED>

- <!ATTLIST Image VAlign CDATA #IMPLIED>
- <!ATTLIST Image VPosition CDATA #IMPLIED>

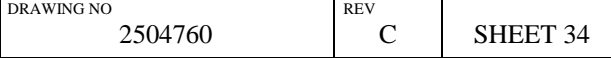

## **Appendix B**

## **Other Resources**

Other tools and resources have been developed to aid in the preparation of XML subtitle files. Some of them are listed here.

#### <span id="page-34-1"></span><span id="page-34-0"></span>**B.1 Font Compressor**

A font compression tool was needed to reduce the size of TrueType fonts that were larger than the max size indicated in this specification. This compressor works under the following assumptions.

- 1. The font is too large because it has unnecessary tables such as the embedded bitmap tables, or PCL printer tables, that are not used by the rendering engine.
- 2. The font is too large because it has a large glyph set, such as Chinese, Japanese, or Korean (CJK) fonts, which typically have 20,000 or more glyphs.

The font compression tool addresses both of these assumptions. If embedded bitmap tables, or printer tables are present in the font, they are removed. The reduction of the number of glyphs is accomplished by first analyzing the subtitle XML file itself. The font compression tool will read the entire subtitle XML file, and record each character that is actually used in the presentation. It will then construct a new font with only the glyphs necessary to render the text for that presentation. This reduced font will only be usable for this presentation, and if the text in the subtitle file were to change, then the font compression tool must be run on the original, large, font again to produce a new reduced font. Using this tool, it is possible to reduce very large fonts to sizes compatible with this specification. As an example, a Chinese font with an original size of 8.5MB was reduced to 274KB for a 90 minute presentation.

This type of font compression tool can be written by any interested party. Information on the tool already written can be obtained from Texas Instruments.

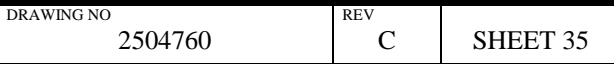

#### **B.2 XML Formatting Tool**

It is assumed that companies that produce subtitle files will modify their existing tools, or develop new tools that will output their work in the new XML format in the future. In the meantime it was necessary to write a tool that would convert existing subtitle files to the XML format described in this document.

A tool was written that takes two UTF-8 encoded text documents, the first being a spotting list with spot numbers and times, in feet-frames. The second document is a translation file with spot numbers and translated text. The tool matches the spot numbers from the translation file with the same spot number in the spotting list to find the correct TimeIn and TimeOut parameters, and produces an XML file in the format described in this document.

Information on the tool already written can be obtained from Texas Instruments.

#### **B.3 Server Simulator**

It is assumed that companies that produce Digital Cinema Servers will modify their existing server software to support digital subtitling. This includes running an HTTP server, and communicating with the projector through a set of defined server commands. The server commands necessary to support digital subtitling are described in the DLP Cinema™ server interface specification. In the meantime it was necessary to write a tool that would act as a server simulator. This tool can be run on any PC that can be connected to the projector via Ethernet. Effective demonstrations have been run using a laptop running Windows2000. The server simulator provides an interface, and the means to communicate with the projector subtitling system.

Information on this tool can be obtained from Texas Instruments.

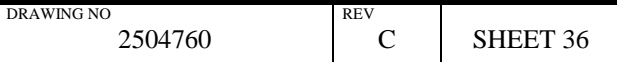